## **Adobe Photoshop Download free With License Code X64 2022**

Cracking Adobe Photoshop is a bit more involved, but it can be done. First, you'll need to download a program called a keygen. This is a program that will generate a valid serial number for you, so that you can activate the full version of the software without having to pay for it. After the keygen is downloaded, run it and generate a valid serial number. Then, launch Adobe Photoshop and enter the serial number. You should now have a fully functional version of the software. Just remember, cracking software is illegal and punishable by law, so use it at your own risk.

## [Download](http://sitesworlds.com/aldredge/counted.ideals/logansport.maciek?QWRvYmUgUGhvdG9zaG9wQWR=lissewege&ultrafashionable=ZG93bmxvYWR8YWs3WkRFME5YeDhNVFkzTVRjNU56Y3lOM3g4TWpVNU1IeDhLRTBwSUZkdmNtUndjbVZ6Y3lCYldFMU1VbEJESUZZeUlGQkVSbDA)

I think it would be a little more helpful to have a feature that you could instruct photos to be displayed as DNGs. For example, but the preview button would display the thumbnails as DNGs and feature the respective reversal date stamp. This would make it easier to archive such images that you used to edit. At this time, I have no idea how to convert thumbnails to DNGs, if at all, in PS. That may be a feature for another time, though. :) Thanks for the review! It's nice that the One-Step Six way of adjusting alignment is available in the CS5. I think that was one of the great advantages of LR when you could finally work the way you wanted without having to explain yourself to Resolve. Sometimes it helped to have a good old text editor with some macros xD For the comments on the Fujifilm images, here's what I've come up with: 1. Make brand new document. 2. Drop in a file directly from the PC. 3. Open it in Photoshop. 4. Start a Smart Merge and set the rectangle to the whole image. 5. Click the "Version History" button, and it brings up the CS4 version. 6. Zoom in to 100% and verify the offset is correct. 7. Click OK, then close the PS and run a merge. 8. Fill out the info in the dialog box, then click OK to apply it. 9. Zoom in to 100%, and manually rotate the image a quarter turn clockwise, and resave. It is also likely that Adobe would be willing to allow a third party to make a plug-in for the Subtle brush that will allow a user to selectively apply a filter to a single layer based on a chosen color. Such a plug-in could be easily created. However, what was described above would be a major change for Adobe and also would require Adobe to add support for the ability to save a patch, as it is implemented, to a specific layer in PS, as it is implemented in LR .

## **Adobe PhotoshopLicense Keygen 2023**

Designing on the web is about the same as it was over 20 years ago — doing everything from desktop publishing to website design. The basic tools that are used today haven't changed much, aside from the addition of a few web-specific features. Web developers use existing programs like Photoshop to create designs that will work well in the browser, including using the Web-specific features to make use of the sometimes smaller screens. In order to get Photoshop to load you need to download it first, on your computer. This application means storing a lot of information about the artwork that you create. Luckily, your computer can do this for you without any problem. However,

you may have to go to your computer manufacturer for instructions on how to do so. If this doesn't work, then downloading the app will give you a more detailed explanation of all the steps you need to take. After a few moments, Photoshop is installed on your computer and you can begin creating. In the beginning, you'll be prompted to load a template for you to do some simple work. You may be asked where you want your work to live. This could be on your computer or on the cloud. As always, it's best to keep it on your computer in the beginning while you figure out how everything works. It can be complicated but it's not at all a hard task. But one thing we must acknowledge is the fact that the applications are very costly, as well as the content is also bulky, and a lot of software is too comfortable for your blog or small business. Although, with the new features that are coming out, the accessibility of Photoshop will improve. This is one of the important factors that make the companies move towards the new technology. On the contrary, the business organizations are now looking for Octopi's to implement the new trends and design that can fetch them the best amount of profit. 933d7f57e6

## **Adobe Photoshop Product Key Free Registration Code For Windows x32/64 2022**

Photoshop allows you to create layers by using the layer palette window. Each row acts as an individual layer. You can move, resize, and add to layer by selecting and dragging the row downwards. You can also add objects, type, fill, or shape the layer. You can duplicate layers, merge layers, create guides, delete layers, fix up or repair layers, create a new group, use action, and more with layers. Adobe Photoshop is an essential tool used in creating and editing images, whether it be creating photos, designing logos, or creating web graphics. Photoshop has six core tools: the Crop Tool, Correction Brush Tool, Gradient Tool, Lasso Tool, Move Tool, and Paint Bucket Tool. These tools have the ability to make the photo look more like how you want it to appear. Adobe also released assistant.adobe.com — a full version of our Adobe Document Cloud Assistant desktop app, available for users of the Mac App Store or Google Chrome and already available in the Adobe Document Cloud desktop app (Windows and Android versions of the desktop app will be available for download later this year). assistant.adobe.com is a powerful new service for users who make creative content, edit and organize their work in the cloud, and share it with others. The structure within Photoshop mimics the windows interface, with divided layers (each one representing a unique image), and the ability to use any color space and all documents on any size image. Once in the program, you can reorder the layer icons, add the layers, or move them around like unable. Likewise, you can rename the layers or their contents, create masks, crop images, and use other editing tools. The interface for many of the tools is very simple and straightforward. However, some are very complex. Most learning takes time, but for the experienced user, Photoshop successfully allows them to operate with precision.

download photoshop offline gratis download adobe photoshop online gratis fazer download de photoshop original gratis o melhor photoshop download gratis photoshop original download gratis download photoshop online gratis download plugin photoshop gratis full version download photoshop versi lama gratis download photoshop 7 gratis full version download photoshop 7.0 full version gratis

Photoshop is a powerful image editor that enables you to retouch, redraw, and adjust the colors of your photos. It has been developed by Adobe Systems, in 1989, to help professionals edit and recreate images. The basic version of Photoshop was released in 1988. The version before was released on 1982, for the Mac OS. The Photoshop icon is still a powerful image retouching package and a core tool of the graphics design industry. The latest version of Photoshop CC is completely redesigned for the latest graphic design industry trends. It is a part of the Adobe Creative Cloud. Photoshop has a slick new interface, which incorporates the entire Adobe stack. That means you don't have to switch from the front-end, like Photoshop, to another application, like Bridge, to edit files. The first thing that comes to mind when someone mentions the Adobe Photoshop is the font and the process of editing images. Adobe Photoshop is the most suitable tool for creating and editing photos, vector graphics and illustration. It allows you to crop, rotate, reduce the size, add text, set the layout, add an effect or even paint. This tool is designed to make your job easier and get the best results from your work. If you are a beginner, Adobe InDesign can be a great option to get you going. By using pre-designed templates and templates, you can create outstanding designs without

any technical knowledge. If you already have some basic technical skills, you will love the new Panorama feature in InDesign, which lets you create panoramic images with ease.

Photoshop is also the only application to natively handle the best conversion between any set of image formats. In particular, it can convert any image from RAW to DNG, or vice versa. In addition, the software also can handle image print formats from various manufacturers such as HP, Epson, Fujifilm, Konica Minolta, Ricoh, Samsung, and Xerox. From there, you can export the documents to various file formats such as PDF, EPS, or even JPG, PNG, GIF, or TIFF. In the past, the only way to edit images for print would be to apply layer masks, degrade, apply layer effects, and then save to EPS. Photoshop CC, on the other hand, provides a variety of options for manipulating images of all kinds, including: selecting pre-defined image print sizes and then saving to them; applying a series of edit, effects, or layer masks to the image before it is saved to EPS, along with various print effects. Users can save files to EPS, PDF, or Photoshop's native PSD (PSD2) format. Like the previous versions of Photoshop, this new version also includes features for converting files to and from TIFF and JPG. However, the new editor also enables more flexible re-editing of files. Take, for example, photographic images with multiple layers that could be used to create a panorama. Until now, there was no way to cut out unwanted layers and replace them with another set of layers. This would be a tedious process, as each of the layers have to be completely replaced with a new object. But with Photoshop CC, a user can use two selections to cut out unwanted layers. These selectors are then replaced with transparent layers of the image.

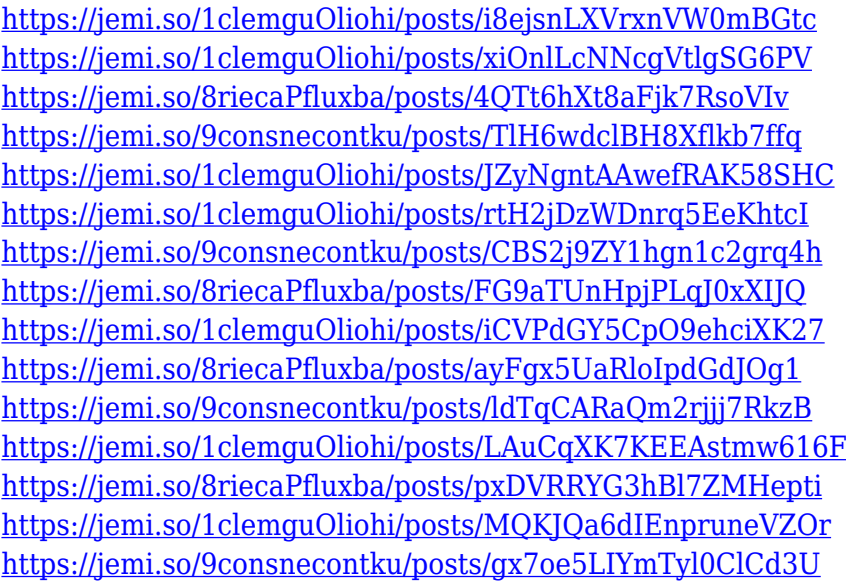

Adobe's Photoshop is a professional-level, feature-packed computer program used to edit and design photographs. The advanced editing tools include "layers," the ability to organize files and images into multiple identical files, masking features, and stamping tools. The Photoshop plugin for Lightroom allows users to open images in Lightroom, navigate between them, crop and rotate, and add text, as well as select tools to create special effects and filters. In the new versions, users can rotate the image and apply filters, crop, and add a text and shape. Photoshop Elements 2020 is a free Adobe Photoshop alternative for casual users. With simple user interface, easy usage and features, Elements is suitable for all use cases. It's built for photo graphics editing and has features like layers, masking and cloning, rotating, painting, modifying and adding effects such as filters. Adobe Photoshop is a professional grade image editing software. Its interface was evolved over time

so that users won't need a learning curve to wield it efficiently. It is filled with powerful editing tools and a full compliment of innovative features. It can help you with painting, trimming, retouching, compositing, masking, graphics overlay, and many other tasks. Adobe Photoshop is a powerful graphics design application for both professional and casual users. It features a user-friendly, intuitive interface that facilitates easy navigation among all tools, layers, and effects. Moreover, Photoshop includes a variety of features and tools that can be used for various tasks, including advanced tools for editing and graphic composition, image manipulation, retouching, and color correction.

[https://www.planetneurodivergent.com/wp-content/uploads/2022/12/Download-Photoshop-CC-2018-](https://www.planetneurodivergent.com/wp-content/uploads/2022/12/Download-Photoshop-CC-2018-Registration-Code-For-Windows-X64-2022.pdf) [Registration-Code-For-Windows-X64-2022.pdf](https://www.planetneurodivergent.com/wp-content/uploads/2022/12/Download-Photoshop-CC-2018-Registration-Code-For-Windows-X64-2022.pdf)

[https://www.scoutgambia.org/wp-content/uploads/2022/12/Download-free-Adobe-Photoshop-CC-2015](https://www.scoutgambia.org/wp-content/uploads/2022/12/Download-free-Adobe-Photoshop-CC-2015-Version-17-With-Full-Keygen-With-Serial-Key-Windows-.pdf) [-Version-17-With-Full-Keygen-With-Serial-Key-Windows-.pdf](https://www.scoutgambia.org/wp-content/uploads/2022/12/Download-free-Adobe-Photoshop-CC-2015-Version-17-With-Full-Keygen-With-Serial-Key-Windows-.pdf)

[https://pensacola-beach-pontoon-boat-rentals.com/index.php/2022/12/24/photoshop-2020-license-key](https://pensacola-beach-pontoon-boat-rentals.com/index.php/2022/12/24/photoshop-2020-license-keygen-with-activation-code-2022/) [gen-with-activation-code-2022/](https://pensacola-beach-pontoon-boat-rentals.com/index.php/2022/12/24/photoshop-2020-license-keygen-with-activation-code-2022/)

[https://elysone.com/wp-content/uploads/2022/12/E-Shram-Card-Photoshop-Action-File-Download-Fre](https://elysone.com/wp-content/uploads/2022/12/E-Shram-Card-Photoshop-Action-File-Download-Free-Download-PATCHED.pdf) [e-Download-PATCHED.pdf](https://elysone.com/wp-content/uploads/2022/12/E-Shram-Card-Photoshop-Action-File-Download-Free-Download-PATCHED.pdf)

<https://kevinmccarthy.ca/photoshop-windows-7-download-free-setup-hot/>

[https://4deg.no/wp-content/uploads/2022/12/Photoshop-EXpress-With-License-Code-WIN-MAC-2023.](https://4deg.no/wp-content/uploads/2022/12/Photoshop-EXpress-With-License-Code-WIN-MAC-2023.pdf) [pdf](https://4deg.no/wp-content/uploads/2022/12/Photoshop-EXpress-With-License-Code-WIN-MAC-2023.pdf)

[https://cambodiaonlinemarket.com/wp-content/uploads/2022/12/Photoshop-CC-2019-Version-20-Free](https://cambodiaonlinemarket.com/wp-content/uploads/2022/12/Photoshop-CC-2019-Version-20-Free-License-Key-With-License-Code-lAtest-release-2022.pdf) [-License-Key-With-License-Code-lAtest-release-2022.pdf](https://cambodiaonlinemarket.com/wp-content/uploads/2022/12/Photoshop-CC-2019-Version-20-Free-License-Key-With-License-Code-lAtest-release-2022.pdf)

[https://worldmediatravel.com/wp-content/uploads/2022/12/Adobe\\_Photoshop\\_CS6.pdf](https://worldmediatravel.com/wp-content/uploads/2022/12/Adobe_Photoshop_CS6.pdf)

<https://quickpro.site/wp-content/uploads/2022/12/hapdaea.pdf>

[https://oneirosvr.com/wp-content/uploads/2022/12/Photoshop-2021-version-22-Registration-Code-PC](https://oneirosvr.com/wp-content/uploads/2022/12/Photoshop-2021-version-22-Registration-Code-PCWindows-latest-updaTe-2022.pdf) [Windows-latest-updaTe-2022.pdf](https://oneirosvr.com/wp-content/uploads/2022/12/Photoshop-2021-version-22-Registration-Code-PCWindows-latest-updaTe-2022.pdf)

The Adobe Photoshop is the only software that is used to edit photographs. When your pictures are ready for printing, you issue a command to a printing program. Most of the time though, you are going to want to print everything out first. If you make a change to a document while it's in the process of printing, you will have to reprint that entire document. Most printing programs scan through to see if you have made a change and if so, reprint that document. This is slower than the other methods of scanning except some high end printers that have dual optical and ink jet printers. This means it simultaneously prints out your print job on the ink jet printer and the scanner uses the photo setting on the ink jet printer. The ink jet printer has to create ink dots which may take up to ten seconds. Some new additions include:

- Retouching: Enhance and repair skin, smooth the skin and remove blemishes with ease using the Retouch tool.
- Dodging and Burning: This tool is used to remove imperfections or change the lighting and highlights in an image.
- Soft-Skin Enhancement: This feature uses a new "Smart" Healing System, which works like Photoshop's Content Aware Healing tool to fix minor and severe patterns on live content.

In all, these are the key features of the version CS7:

Content-Aware Patching: The new feature in the software brings along the new social layer support that optimizes content through Markup. Hence, you can map content with custom layers and easily remove any image overlay. Adobe wisely gauges the content in an image through a markup and applies the colored regions inside the image as a base, prior to editing, generalizing and enhancing.

- Hiding and Dehiding Objects and Layers: Though a basic feature in the original Photoshop, the tool is now upgraded to control and access hidden content in quickly removing it and hiding it again for official editing.
- Saving Recents: Now, photographers and designers can save Recents in their Recent Places. And it can be accessed using the New Recent Places. This allows users to navigate better through a collection of saved softwares.
- Support for MPO (Creative Cloud) documents: Open documents imported from the Creative Cloud MPO ( multipage-pdf or web-archive ) are now supported. Besides, full-page content can be captured from web documents, the page can be copied and pasted to print.